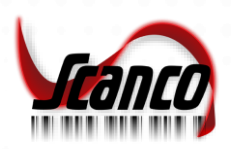

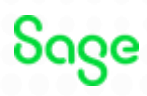

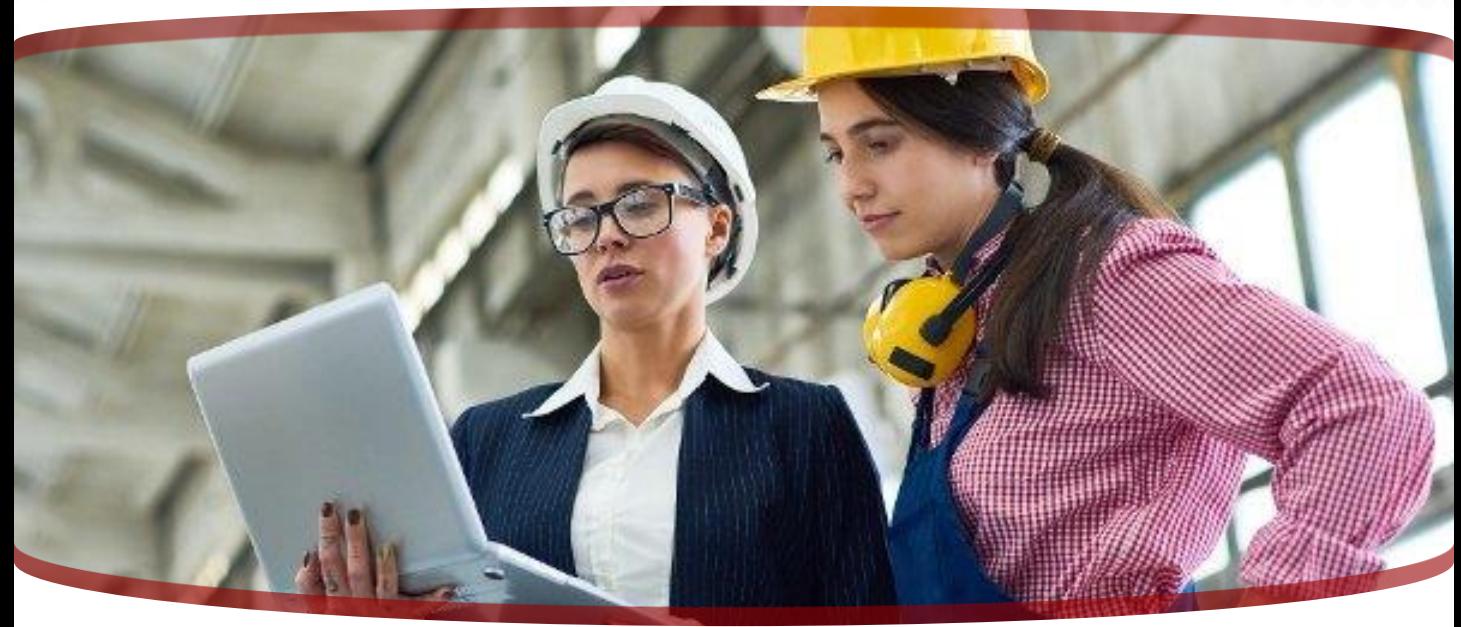

## **Operations Tracking Automation for Sage Intacct**

### *Finally! Cloud-based, integrated tracking for Sage Intacct!*

The operations tracking and automation tool Sage Intacct users have been looking for is here! Scanco brings its years of experience in automating manufacturing and inventory processes to Sage Intacct.

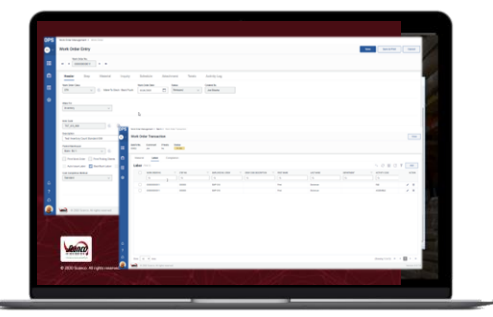

## Flexibility & Efficiency

- **Track Anything**
- **Track Anywhere**
- Eliminate Data Entry
- **Customize Easily**

## Scanco OPS for Sage Intacct can track just about anything!

Whether it is accounting, inventory, time and materials, or finished goods data, you can track it all in one system. Scanco OPS is designed to be seamlessly integrated with Sage Intacct to gather Work Order (Activity) Entries, Steps, Labor, and Scheduling.

The system can be used to manage processes and projects in a wide variety of businesses, but is especially suited for manufacturers of any kind, including Assembly, Fabrication, and Service industries.

Scanco OPS for Sage Intacct seamlessly integrates with Sage Intacct so you don't have to enter data twice. Automating data entry reduces the risk of errors and makes information available immediately.

The system can be customized to fit your business. The possibilities are endless!

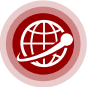

www.scanco.com FOR MORE INFORMATION OR TO SCHEDULE A DEMO:

All rights reserved. Scanco OPS for Sage Intacct is a trademark of Scanco Software, LLC. Sage, the Sage logos, and the Sage product and service names mentioned herein are registered trademarks or trademarks of Sage Software, Inc., or its affiliated entities. All other trademarks are the property of their respective owners. The contents herein are summary in nature and subject to change without notification from Scanco Software, LLC. Scanco Software, LLC, accepts no responsibility for inadvertent errors or omissions.

# **Take Control of Your Operations and Lower Costs**

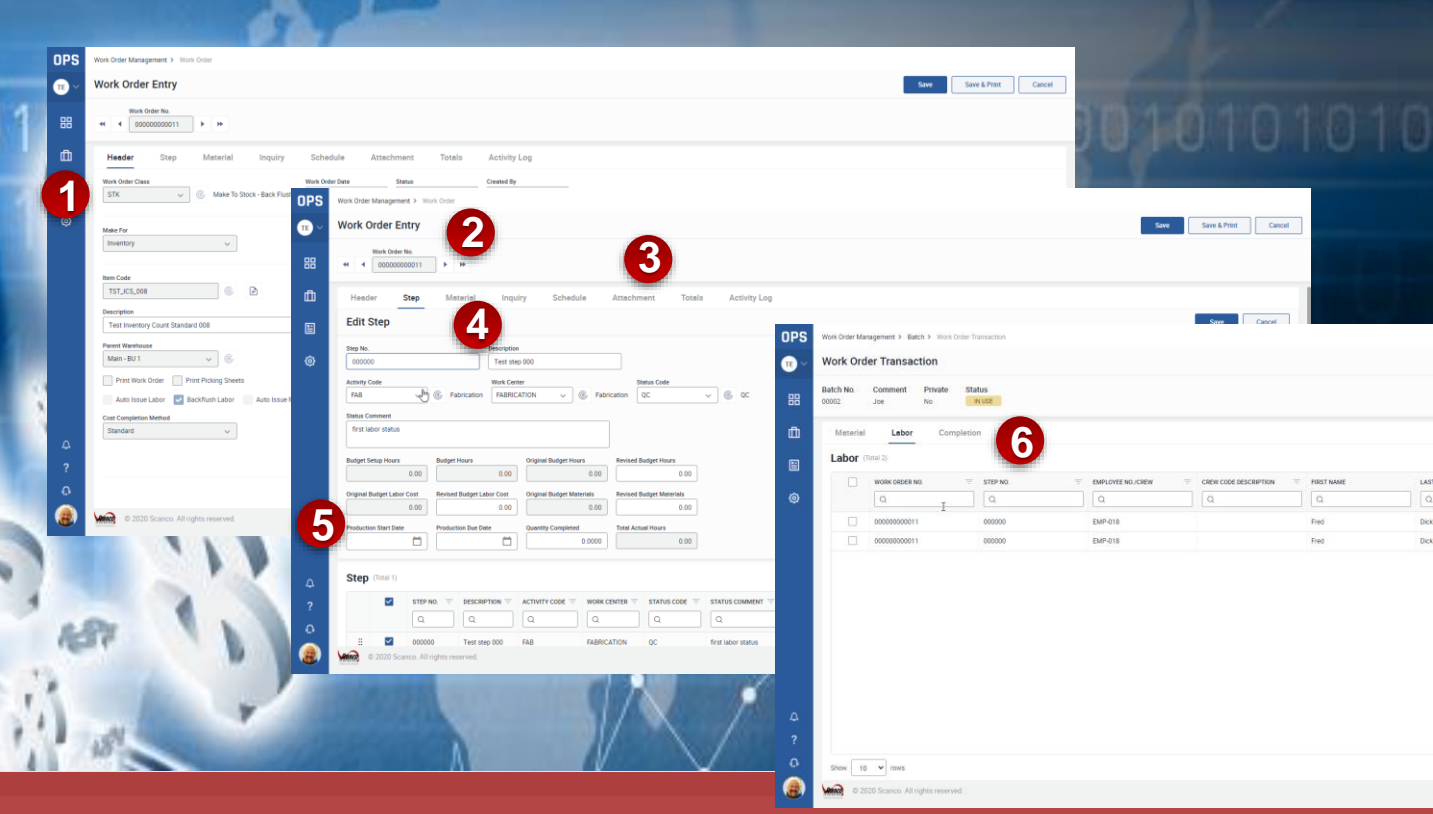

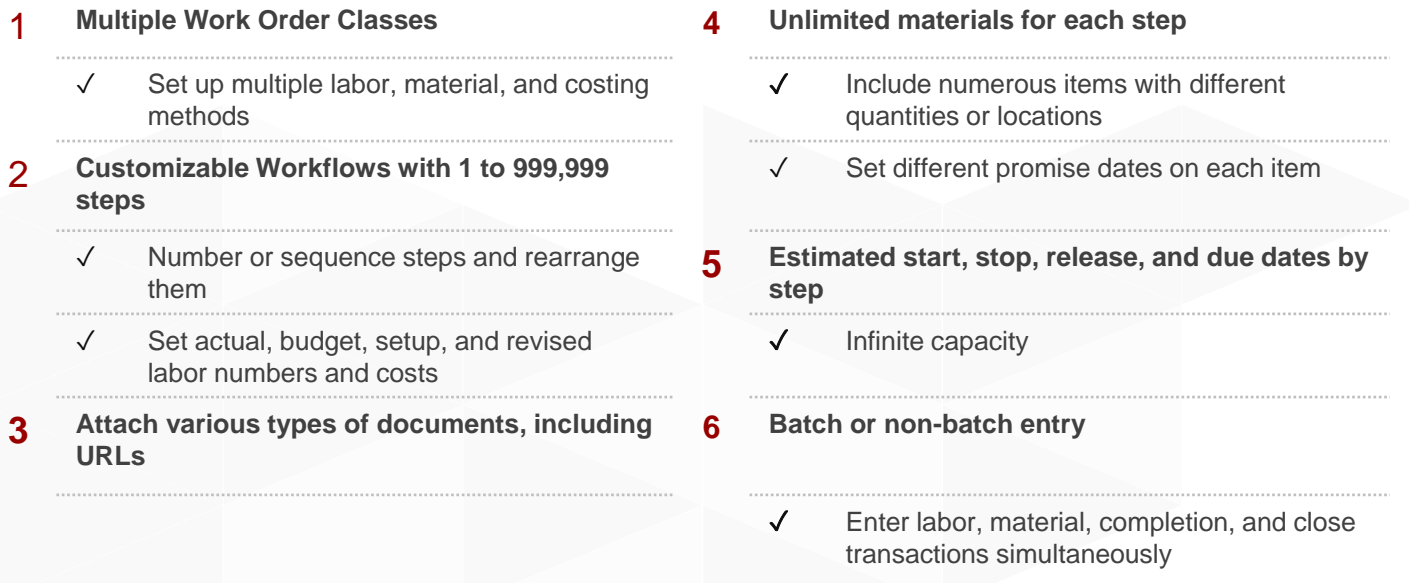

### **Technical & Software Requirements**

- Sage Intacct R2 or R3
- Web browser compatible with Sage Intacct

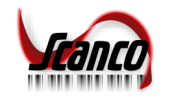

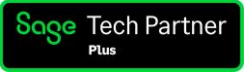